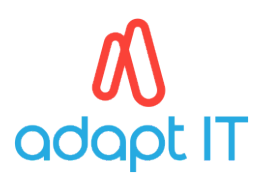

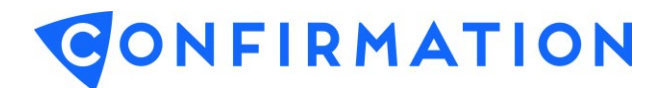

## Guide

# ZA-Liability

The ZA-Liability form provides information on balances, interest, covenant details and any collateral,securities or facilities that may be attached to a account for a specified year end date.

It is important to note that should an account have an attached overdraft facility, the bank will be able to provide this information, as well as the relevant overdrawn balance and interest owed, on the ZA-Asset form.

By referring to the bank instructions, users will be able to determine which type of accounts they can send for the ZA-Liability Form. Common examples of liability accounts are typical loans and advances.

### **Auditor Setup of the ZA-Liability form**

The following image provides a detailed description on what is required for the different fields.

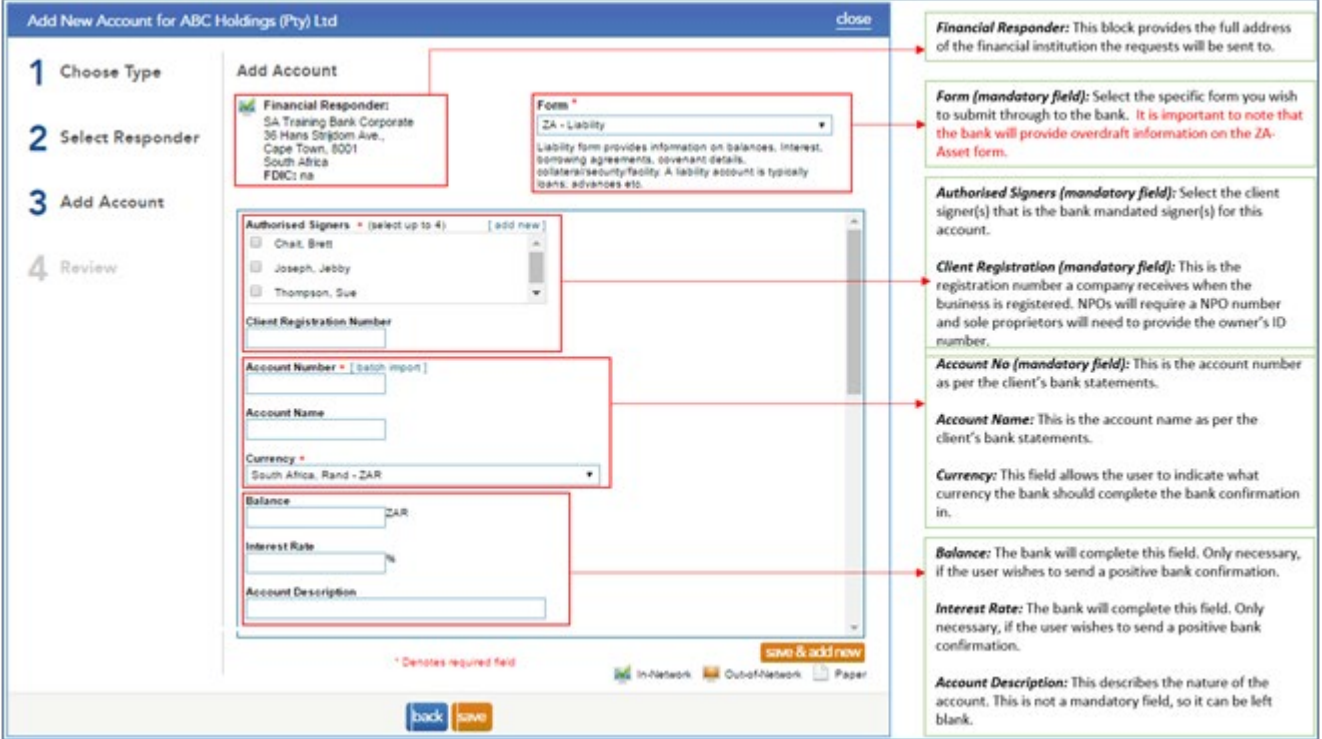

*Confirmation support details:*

*Region* South Africa & Sub Saharan Africa Asia Pacific UK & Europe USA & Global

*Call* +27 10 494 1001 op 3 +61 402 035 542 +44 (0)203 757 6312 +1 866 325 7201

#### *Email*

[confirmations@adaptit.com](mailto:confirmations@adaptit.com) [info@apac.confirmation.com](mailto:info@apac.confirmation.com) [uk.support@confirmation.com](mailto:uk.support@confirmation.com) [customer.support@confirmation.com](mailto:customer.support@confirmation.com)

# adapt IT

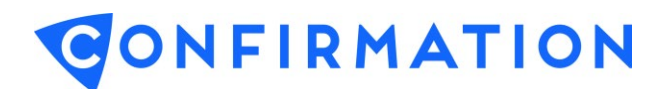

## **Completed ZA-Liability form**

The below image describes what the ZA-Liability form will look like once the bank has completed the form. The image also highlights where the auditor needs to focus on to obtain the information they require to complete their audit.

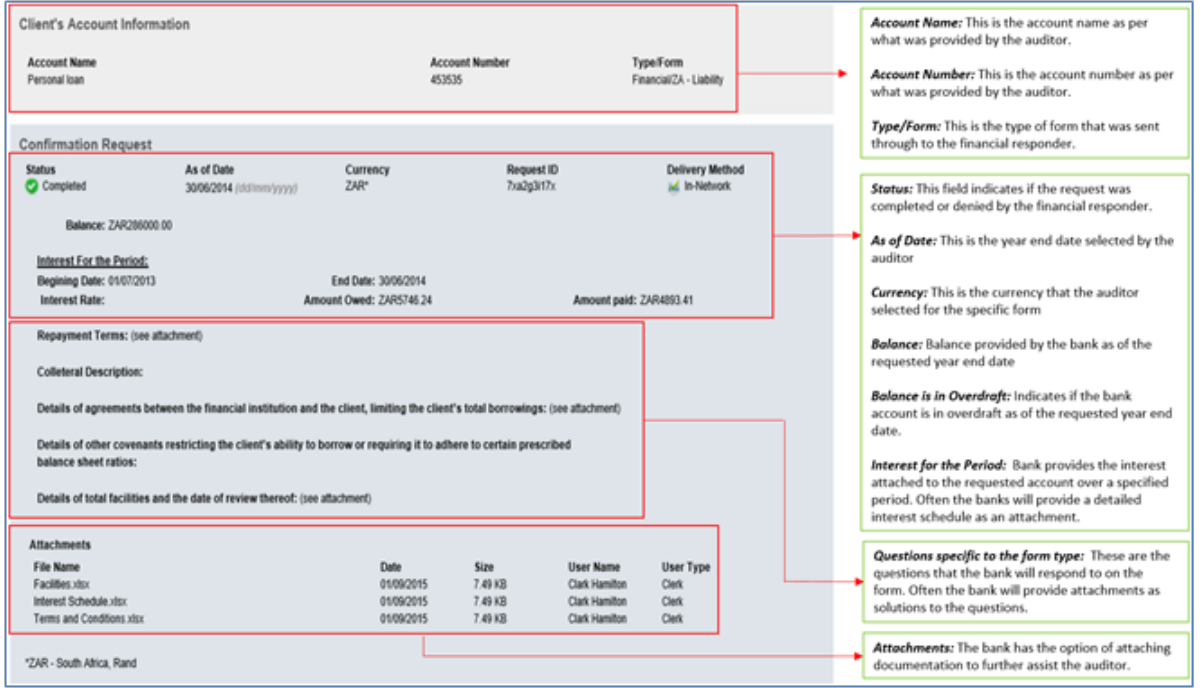

### **Banks that accept ZA-Liability forms**

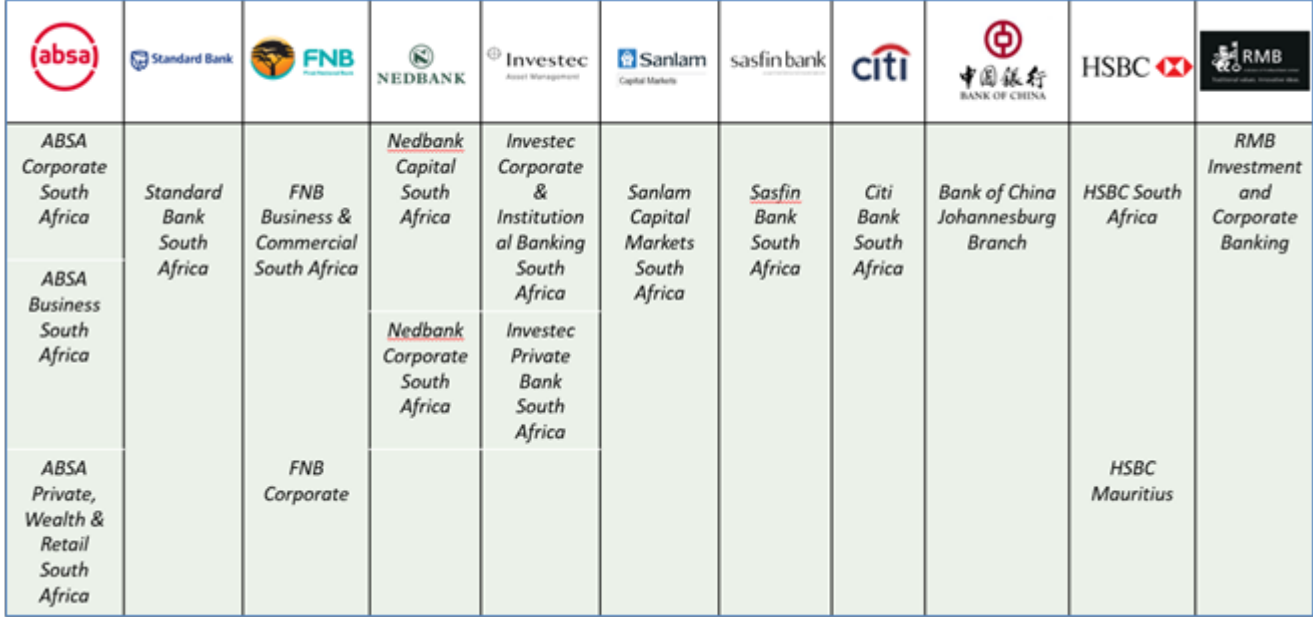

*Confirmation support details:*

*Region* South Africa & Sub Saharan Africa Asia Pacific UK & Europe USA & Global

*Call* +27 10 494 1001 op 3 +61 402 035 542 +44 (0)203 757 6312 +1 866 325 7201

### *Email*

[confirmations@adaptit.com](mailto:confirmations@adaptit.com) [info@apac.confirmation.com](mailto:info@apac.confirmation.com) [uk.support@confirmation.com](mailto:uk.support@confirmation.com) [customer.support@confirmation.com](mailto:customer.support@confirmation.com)